# **Network simulator manual**

James Hanlon

January 2011

This document describes a software network simulator. The simulator is  $cycle-based$  and models flitlevel communication. It is intended to simulate arbitrary network topologies and routing algorithms based on virtual channel (VC) wormhole flow-control. It is based on the BookSim<sup>[1](#page-0-0)</sup> software simulator accompanying [\[1\]](#page-7-0). It is assumed the reader is familiar with the concepts presented in the book.

# **1 System architecture**

Cycle-based means that all network components are tied to a global clock and are synchronously updated each time-step. The updates are generally performed in two phases. The first phase reads some input state and computes some output values as a function of these. The second phase copies each components output value into the inputs of the connected components.

A network is composed of nodes and links. The arrangement of link connections between nodes determines the topology. Each node contains a processor which acts as a source and sink for packets, and a router which forwards or queues incoming flits to an output port or towards the processor if it is the destination. If flit generation is less than flit reception then source queues will grow and network will become saturated. Otherwise, the network will be in a *stable* state.

## **1.1 Nodes**

A node is comprised of a router (or switch) and a processor. The router is at the heart of the simulator. It simulates a non-blocking crossbar with input-buffered VCs. It takes 1 cycle to transfer a flit from an input to an output buffer. VCs are used for flow control and as a resource for some protocols and the number available is a simulation parameter. Credit-based flow control is used to provide buffer management and back-pressure.

The processor generates messages according to the traffic pattern and injection process, and to consume messages sent by other nodes. It is connected to the router by its own input and output ports which each have only a single virtual channel.

<span id="page-0-0"></span><sup>1</sup> <http://nocs.stanford.edu/cgi-bin/trac.cgi/wiki/Resources/BookSim>

## **1.2 Links**

Links are used both to connect routers together and the processor the router. Links are unidirectional but are modeled to contain a second signal traveling in the opposite direction as the data to transmit the credit messages back upstream. Links have an associated propagation delay in cycles, modeling the physical propagation of electrical or optical signals along a cable or fiber. If the delay is  $d$  cycles then the link can simultaneously carry  $d$  flits and  $d$  credits in either direction at different stages along the journey.

# **2 Compilation and Running**

The simulator is written in Java and can be built and run from source code with the included Makefile, by running make. The simulator can then be run by setting the classpath variables (make classpath) and executing

java sim.Main  $\langle \text{config} \rangle$ .cfg

or by running the command make run which both sets-up the classpath and executes the program.

#### **2.1 Dependencies**

The simulator uses the  $\text{[GraphT}^2$  $\text{[GraphT}^2$  library. The library jar must be included in the class path to build and run. The location of this can be specified in the Makefile by setting the variable JGRAPHT\_JAR. GraphViz $3$  is used to visualise the network topology.

# **3 Output**

The simulator first reads the configuration file and initialises itself by creating the network and setting up the routing. For example:

```
Read configuration file default.cfg
Created network topology of 16 nodes
Initialised routing tables for DOR
```
Each simulation run gives live summary statistics for each sample and when the run completes a summary of the run is given. For example:

Warmed up after 1000 cycles Sample Generated Received Flying Latency Throughput 99 6406 6400 6 83.31 0.02 Finished sampling, draining packets... 0, 6 left

<span id="page-1-0"></span><sup>&</sup>lt;sup>2</sup><http://jgrapht.sourceforge.net/>

<span id="page-1-1"></span><sup>3</sup> <http://www.graphviz.org/>

```
Done in 124 cycles
[STATS]===============
Packets generated 6406
Packets received 6406
Overall latency 81.00640240688723
Overall hops 6.95
Overall accepted 0.021857
Overall min accepted 0.00
Latency std dev 13389.207279223454
Accepted std dev 9.747225191757491E-4
---------------------------------------------------
```
# **4 Configuration Parameters**

The simulator program takes a single command line argument specifying a configuration file ( $*$ .cfg) used to specify the run time parameters of a simulation. The configuration is plain text and each line is of the format:

<variable> = <value>

Comments can be added with a # character at the beginning of the line. The parameters mode, topology, routing and traffic\_pattern are required, but all other parameters can be optionally specified and if absent set to default values.

Randomness is used in various parts of the simulator such as topology and traffic generation, in these cases the random number generator seed can be explicitly specified so that the user can control the randomness. With a particular seed value, the output will be deterministic, which is important to be able to control between experiments. All seed parameters (\*\_seed) can be set to time, so that the system time in milliseconds is used. Figure  $1$  shows an example configuration file for a 16 node mesh network with Dimension-Order routing.

#### **4.1 Simulator Modes**

The simulator can be run in two different modes, debug or run, set with the mode parameter.

#### **4.1.1 Debug Mode**

The debug mode launches the program with a GUI interface where each node is represented in a tab detailing the state of the input and output virtual channels of both the router and processor. Various status updates are written to separate consoles for the router and processor. The simulation can be run, paused and stopped, or stepped through to inspect the state each cycle. Figure [2](#page-4-0) shows this interface.

The following two parameters are used to bound the run time behaviour of the simulator when in debug mode:

```
# Simulation mode =============================
mode = run# Topology parameters =========================
topology = meshk = 4n = 2# Routing Parameters ==========================
routing = dor
# Network parameters ==========================
buffer\_size = 4
num\_vcs = 4
link\_delay = 1
rand\_seed = time
# Traffic parameters ==========================
traffic_pattern = bitrev
flits\_per\_packet = 20injection_process = mmp
burst_a1pha = 0.1
burst\_beta = 0.9
# Run mode simulation Parameters =============
sim\_runs = 10
sample_period = 1000
num_samples = 100
latency_{thresh} = 1000
warmup_{th}resh = 0.05
```
Figure 1: Example configuration file for a 16 node mesh network with Dimension-Order routing.

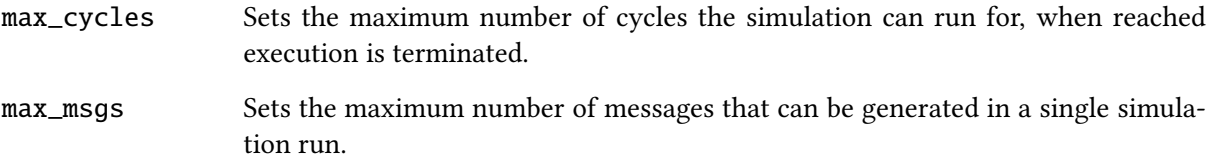

#### **4.1.2 Run Mode**

Run mode initialises the simulator to perform experiments. Run mode uses the following extra parameters to specify the execution of the experiments.

sim\_runs Sets the number of complete simulation runs to be collated into the final result.

sample\_period Sets the size of a sample period in cycles.

<span id="page-4-0"></span>

|                              | <b>Network Simulator</b>                                                              |                 |                                                 |        |         |      |   |                                       |                                                                              |              |               |  |         |         |                          |  |
|------------------------------|---------------------------------------------------------------------------------------|-----------------|-------------------------------------------------|--------|---------|------|---|---------------------------------------|------------------------------------------------------------------------------|--------------|---------------|--|---------|---------|--------------------------|--|
|                              |                                                                                       | Stop Step Reset |                                                 |        |         |      |   |                                       |                                                                              |              |               |  |         |         |                          |  |
|                              | Node 6                                                                                | Node 7          | Node 8                                          | Node 9 | Node 10 |      |   | Node 11                               | Node 12                                                                      |              | Node 13       |  | Node 14 | Node 15 |                          |  |
| Node 0                       |                                                                                       |                 | Node 1                                          |        | Node 2  |      |   |                                       | Node 3                                                                       |              | Node 4        |  |         | Node 5  |                          |  |
| Router <sub>0:</sub>         |                                                                                       |                 |                                                 |        |         |      |   | <b>Processor 0:</b>                   |                                                                              |              |               |  |         |         |                          |  |
| ILI/O PORTSI                 |                                                                                       |                 |                                                 |        |         |      |   |                                       | $\triangle$ $\Gamma$ $I$ /0 PORTS 1<br>▲                                     |              |               |  |         |         |                          |  |
|                              |                                                                                       |                 |                                                 |        |         |      |   |                                       |                                                                              |              |               |  |         |         |                          |  |
| Port                         |                                                                                       | To              | State                                           | Cdts   |         | Bull |   | <b>Port</b>                           | To                                                                           |              | State         |  | Cdts    |         | Bul                      |  |
| <b>IFO:01*</b>               |                                                                                       |                 | <b>TDLE</b>                                     | з      |         |      |   | ITO:01*                               | 010:01                                                                       |              | ACTIVE        |  | 5       |         |                          |  |
| IT0:11                       |                                                                                       |                 | <b>IDLE</b>                                     | 5      |         |      |   | 0ГО:О1*                               | 0:I[2:0]                                                                     |              | <b>ACTIVE</b> |  | Z.      |         |                          |  |
| IT0:21                       |                                                                                       |                 | <b>IDLE</b>                                     | 5      |         |      |   |                                       |                                                                              |              |               |  |         |         |                          |  |
| ITO:31<br>ITO:41             |                                                                                       |                 | <b>IDLE</b><br><b>TDLE</b>                      | 5<br>5 |         |      |   |                                       | [PENDING FLITS : 81]                                                         |              |               |  |         |         |                          |  |
| ID:51                        |                                                                                       |                 | IDLE                                            | 5      |         |      |   |                                       |                                                                              |              |               |  |         |         |                          |  |
| $\vert$ I[1:0]*              |                                                                                       |                 | <b>IDLE</b>                                     | 5      |         |      |   | [BB94.6]                              |                                                                              |              |               |  |         |         |                          |  |
| IT1:11                       |                                                                                       |                 | IDLE                                            | 5      |         |      |   | FB394.71                              |                                                                              |              |               |  |         |         |                          |  |
| [I[1:2]                      |                                                                                       |                 | <b>IDLE</b>                                     | 5      |         |      |   | FB394.81                              |                                                                              |              |               |  |         |         |                          |  |
| IT1:31                       |                                                                                       |                 | IDLE                                            | 5      |         |      |   | IFB394.91                             |                                                                              |              |               |  |         |         |                          |  |
| IT1:41                       |                                                                                       |                 | <b>IDLE</b>                                     | 5      |         |      |   | [BB94.10]                             |                                                                              |              |               |  |         |         |                          |  |
| IT1:51                       |                                                                                       |                 | IDLE                                            | 5      |         |      |   | FB394.111                             |                                                                              |              |               |  |         |         |                          |  |
| $I$ <sub>0</sub> $I$ 0 $I$ * |                                                                                       |                 | <b>IDLE</b>                                     | 5      |         |      |   | FB394.121                             |                                                                              |              |               |  |         |         |                          |  |
| 000:11                       |                                                                                       |                 | IDLE                                            | 5      |         |      |   | FB394.131                             |                                                                              |              |               |  |         |         |                          |  |
| 000:21                       |                                                                                       |                 | IDLE                                            | 5      |         |      |   | FB394.141                             |                                                                              |              |               |  |         |         |                          |  |
| 000:31                       |                                                                                       |                 | <b>IDLE</b>                                     | 5      |         |      | ۰ | [[FB394.15]                           |                                                                              |              |               |  |         |         | $\overline{\phantom{a}}$ |  |
| $\blacktriangleleft$<br>İT   |                                                                                       |                 | <u>ב אחרו סט ו41.כפכסן טוור שטסמען וט:2</u>     |        |         | ы    |   | $\blacktriangleleft$<br><b>Lage</b> I | <u>Uln:n1 MLofe LIIf [Raas'ia] fo liuk n</u>                                 | $\mathbb{I}$ |               |  |         |         | Þ                        |  |
|                              |                                                                                       |                 | 0[2:0] wrote flit [B393.15] to link 1           |        |         |      | ▲ | [989]                                 | Received flit [B393.16]                                                      |              |               |  |         |         |                          |  |
| B                            |                                                                                       |                 | 0[2:0] wrote flit [B393.16] to link 1           |        |         |      |   | [989]                                 | closing connection 0[0:0]                                                    |              |               |  |         |         |                          |  |
| b                            |                                                                                       |                 | 0[2:0] wrote flit [B393.17] to link 1           |        |         |      |   | F9891                                 | 0[0:0] wrote flit [T393] to link 0                                           |              |               |  |         |         |                          |  |
| b                            |                                                                                       |                 | 0[1:0] wrote flit [B267.19] to link 1           |        |         |      |   | IF9901                                | Received flit [B393.17]                                                      |              |               |  |         |         |                          |  |
| b                            |                                                                                       |                 | 0[2:0] wrote flit [B393.18] to link 1           |        |         |      |   | [1991]                                | Received flit [B393.18]                                                      |              |               |  |         |         |                          |  |
| b                            | closing connection I[0:0] state: ACTIVE IDLE                                          |                 |                                                 |        |         |      |   | [992]                                 | Received flit [B393.19]                                                      |              |               |  |         |         |                          |  |
|                              | closing connection 0[1:0]                                                             |                 |                                                 |        |         |      |   | 19931                                 | closing connection I[0:0] state: ACTIVE ID                                   |              |               |  |         |         |                          |  |
| b                            | 0[1:0] wrote flit [T267] to link 1                                                    |                 |                                                 |        |         |      |   | F9931                                 | Received flit [T3931                                                         |              |               |  |         |         |                          |  |
|                              | 0[2:0] wrote flit [B393.19] to link 1<br>closing connection I[2:0] state: ACTIVE IDLE |                 |                                                 |        |         |      |   | [1993]                                | [H394:0] opening connection through 0[0:0]                                   |              |               |  |         |         |                          |  |
| ם<br>נו                      |                                                                                       |                 | closing connection 0[2:0]                       |        |         |      |   | 159931<br>F9941                       | 0[0:0] wrote flit [H394:0] to link 0<br>0[0:0] wrote flit [B394.0] to link 0 |              |               |  |         |         |                          |  |
| h                            |                                                                                       |                 | 0[2:0] wrote flit [T393] to link 1              |        |         |      |   | 19951                                 | 0[0:0] wrote flit [B394.1] to link 0                                         |              |               |  |         |         |                          |  |
| h                            |                                                                                       |                 | [H394:0] opening connection I[2:0] to 0[2:0] of |        |         |      |   | [996]                                 | 0[0:0] wrote flit [B394.2] to link 0                                         |              |               |  |         |         |                          |  |
|                              |                                                                                       |                 |                                                 |        |         |      |   |                                       |                                                                              |              |               |  |         |         | $\overline{\phantom{a}}$ |  |
| $\blacktriangleleft$         |                                                                                       |                 |                                                 |        |         | ۰    |   | ◀                                     |                                                                              |              |               |  |         |         | Þ                        |  |
|                              |                                                                                       |                 | 1000 cycles, 100 cycle time 10.813s             |        |         |      |   |                                       |                                                                              |              |               |  |         |         |                          |  |

Figure 2: Debug GUI

- num\_samples Sets the number of samples to be taken, hence sample\_period \* num\_samples is the number of executed cycles used for measurement.
- latency\_thresh Sets a threshold latency value in cycles. If the average latency in the simulation exceeds this value then the simulation terminates. If this value is set to 0 this it is disabled.
- warmup\_cycles Sets the number of cycles necessary for the simulator to reach a steady state. If this value is set to 0, then this is ignored and the simulator warms up when the percentage change in latency and throughput is less than the parameter warmup\_thresh.

## **4.2 Topology**

The topology parameter specifies the network topology and can take the following values. The simulator supports two regular networks, the mesh and torus, which also includes the hypercube, a special binary torus. It also includes irregular constructions of mesh and tori by introducing a specific level of link faults.

mesh  $A_k$ -ary *n*-mesh, where k and *n* are specified by parameters k and n respectively.

tori A k-ary *n*-cube (torus), where k and *n* are specified by parameters **k** and **n** respectively. A hypercube is specified as a 2-ary  $n$ -cube.

## **4.3 Routing**

The routing parameter specifies the routing algorithm to be used in the network and can take the following values. For each algorithm, some number of virtual channels may be required to provide freedom from deadlock.

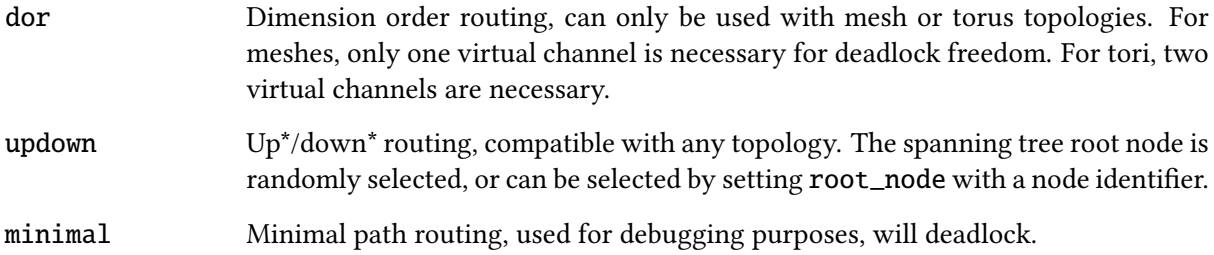

# **4.4 Network**

The network parameters specify 'physical' parameters of the network components.

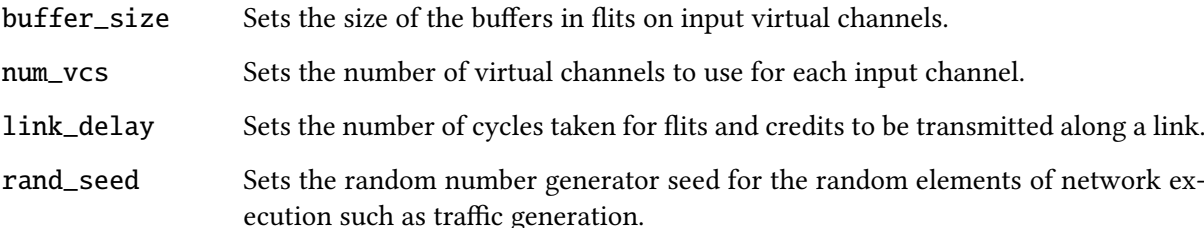

## **4.5 Traffic**

The spatial distribution of traffic over the network is governed by a traffic pattern, set using the traffic\_pattern parameter and can take the following values:

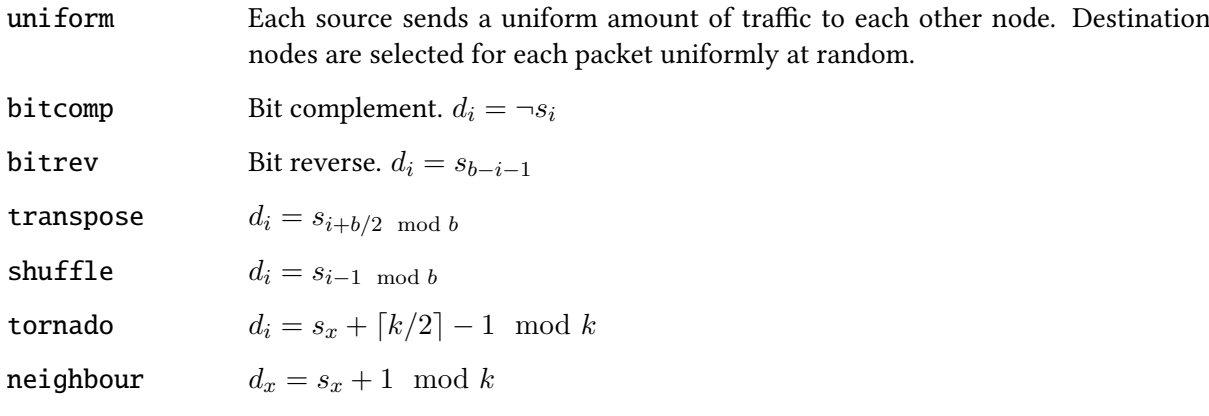

randperm  $\blacksquare$  Random permutation. A fixed permutation of traffic is chosen uniformly at random from the set of all permutations. The parameter perm\_seed can be used to control randomness.

The injection process determines the temporal distribution of traffic in the network and is set with the injection\_process parameter and can take the following values:

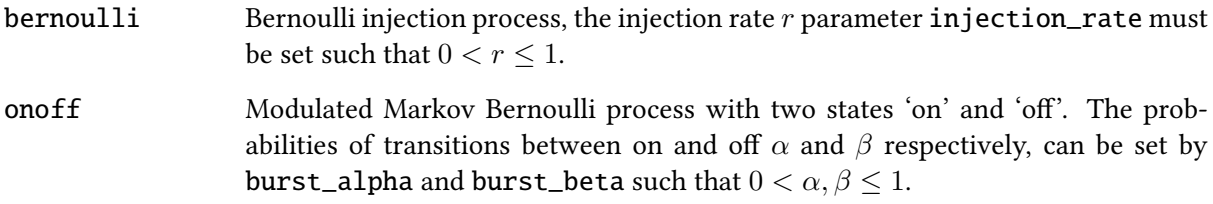

Finally, the flits\_per\_packet parameter can be set to specify a constant number of flits per packet.

# **5 Extensibility**

The simulator has been designed and written in an object-orientated style as the components of a network can intuitively be thought of as objects, for example Node and Link objects constitute a Network. The simulator has been designed to be an extensible platform that is non-specific to topologies or routing algorithms, consequently the addition of new topologies or routing algorithms is straight forward.

## **5.1 Topologies**

A Network is a set of interconnected Nodes. The static method Topology.createTopology() is responsible for creating the set of Nodes. This can be done in two ways, the first is to create a Construction graph which allows you to specify the topology by adding edges between nodes to it. On completion, the Construction has a method create() to create the set of Nodes for the network. The code-snippet below shows how to randomly add edges between nodes to a Construction and return the set of nodes.

```
Construction graph = new Construction(numNodes);
for(int i=0; i<numNodes; i++) {
    for(int j=0; j<numNodes; j++) {
        if(rand.nextDouble < 0.5)graph.addEdge(i, j);
    }
}
```

```
Node[] nodes = graph.buildTopology();
```
The second, slightly more indirect way, is to explicitly construct the Nodes. This way is used for Mesh and Torus constructions as greater control over the port constructions is necessary. To do this, each Node must be constructed, then the connectTo() method can be used to specify directional link connections. After all links have been connected the finishedConnecting() must be called for each Node. The code snippet below shows how this type of construction could be used to build a ring.

```
Node[] nodes = new Node[numNodes];
for(int i=\emptyset; i<nodes.length; i++)
   nodes[i] = new Node(i, 2, 2);for(int i=0; i<numNodes; i++) {
   nodes[i].connectTo(nodes[(i+1) % numNodes], 1, 2);
   nodes[i].connectTo(nodes[(i-1) % numNodes], 2, 1);
   nodes[i].finishConnecting();
}
```
For more examples, see the mesh and torus topologies included with the simulator.

## **5.2 Routing Algorithms**

New routing algorithms can be added to the simulator by implementing the RoutingFunction interface. This specifies two methods to return an output port and an output virtual channel based on the current node, the input virtual channel and the destination node. Most of the algorithms implemented in the simulator are based on tables, where lookups are performed to obtain output ports and virtual channels. This requires a static configuration phase, and is implemented with a static method in the routing function class called in the Network object's constructor, passing in the Network object as an argument.

#### **5.3 Experimentation**

Custom experiments should be built within the RunMode class.

# **References**

<span id="page-7-0"></span>[1] William Dally and Brian Towles. Principles and Practices of Interconnection Networks. Morgan Kaufmann Publishers Inc., San Francisco, CA, USA, 2003.